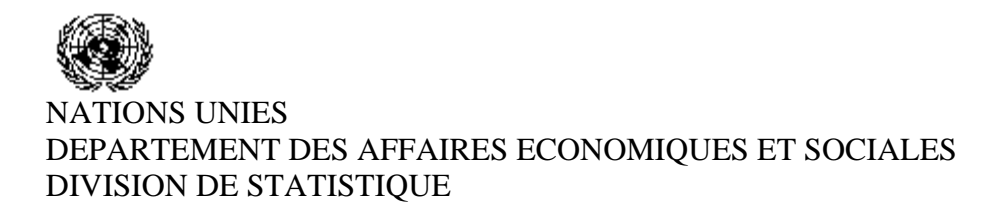

**Séminaire sur la compilation des statistiques du commerce international de marchandises, Abuja, Nigeria, 30 août - 2 septembre 2005** 

*Présentation du Pays* 

## Statistique – Cap-Vert

*L'Institut National de Statistique (INE)*

## **PRESENTATION EUROTRACE**

Le Cap-Vert est un pays sans ressources naturelles et où les pluies sont pratiquement inexistantes. Donc, c'est une archipel avec une économie fortement dépendante où plus de 90% de ce qui est consommé vient de l'extérieur, ce qui montre la grande importance du Commerce Externe dans le contexte cap-verdien.

L'Institut National de Statistique (INE), est l'organe central du système statistique national et est responsable entre autres aspects du traitement, de la production et de la divulgation des statistiques officielles du Commerce Externe.

Le Cap-Vert a une série historique des statistiques du Commerce Externe depuis de 1947, mais qui malheureusement se trouve interrompu depuis de 2003. Cette situation est due à l'introduction de la version Sidónia ++ en 2003 par la Direction Générale des Douanes (DGD) qui est incompatible avec l'actuelle version de l'Eurotrace (août 98).

Malgré quelques adaptations notamment un programme de conversion des données de la Douane pour le passage à Eurotrace, il n'a pas encore été possible d'extraire les données. Cette situation nous met dans une certaine inquiétude, dans la mesure où les statistiques du Commerce Externe sont très demandées au Cap-Vert et les publications mensuelles et annuelles sont paralysées depuis de 2003, alors que la Direction des Douanes a déjà les données du 1er semestre de 2005.

 Il y a un certain temps que les responsables d 'Eurotrace au niveau de la CEDEAO ont connaissance de ce problème et le mois de juin passé à Freetown lors de la réunion du comité de pilotage d'Ecostat, nous avons posons cette question au Mr Kanouté et celui-ci nous a informés que le problème serait résolu avec l'installation de la nouvelle version Eurotrace sur Windows, programmé pour la deuxième quinzaine du mois de juillet. Nous avons décidé d'attendre pour l'installation de la version mais malheureusement cela n'a pas eu lieu. Nous avions tenté avoir des informations a travers d'un mail envoyé par notre Directeur pour avoir de plus amples informations qui est resté sans réponse.

 Relativamente aux registres douaniers, antérieurement nous recevions en format papier les déclarations de douanes les données des différentes instances douanières du pays et la saisie et le traitement étaient fais à l' INE. Avec l'informatisation de la douane nous avons cessé de recevoir les déclarations de douanes et commençons à recevoir les données en support magnétique (disquette ou via courrier électronique). Bientôt nous passerons a avoir accès aux données à travers le réseau du Gouvernement vu que les deux institutions déjà sont reliées.

Nous recevons de la Direction Générale de la Douane toutes les données.

Au Cap-Vert on utilise Commerce Spécial.

La codification des produits est faite au niveau des Douanes, et au niveau de l'INE nous excluons des statistiques du Commerce Extérieur tout ce qui est Réimportation (C8), Suspensif (S) et Exportation Temporaire (E8).

En ce qui concerne le contrôle des données reçues de la DGD, après le transfert de ces derniers vers Eurotrace, nous avons plusieurs procédures :

- Contrôle et chargement des banques statistiques ;
- Mise à jour de banques l'objectif est savoir quels sont les articles rejetés. Ensuite nous faisons une liste de ces articles, identifions la cause du rejet et effectuons la correction.
- Correction globale. Au ce point nous faisons les suivantes corrections :
- Poids ;
- Quantité ;
- Charges
- Correction des taux

• Annulation - par exemple, un certain produit a été dédouané en juillet 2004, et on a constaté en septembre de la même année qu'il y a eu une erreur dans la valeur et que il est nécessaire de faire la correction. Alors, dans ce mois sont émis 2 registres, un avec la valeur inverse de celui du de mois de juillet et un autre avec la valeur corrigée. L'Annulation permet précisément au programme de chercher dans les mois précédents le registre symétrique pour l'annulation du registre.

Après ces étapes, nous faisons à nouveau le contrôle et le chargement pour tester s'il y a encore des articles rejetés. S'il y en a , nous identifions les causes et les respectives corrections. S'il n'y en a pas nous effectuons le chargement définitif pour avoir accès aux données du mois.

 En ce qui concerne les déclarations incorrectes, il existe de bonnes relations entre INE et la DGD et quand nous constatons des erreurs dans les déclarations ou quelque registre nouveau comme par exemple entreprise est rejetée par Eurotrace, nous enregistrons les codes ou même la clé du registre et entrons en contact avec la DGD par téléphone ou mail et normalement la réponse est rapide. Par les registres il est aussi possible d'identifier quel est le poste douanier avec des problèmes et dans quelle île elle se situe et dans ce cas nous téléphonons directement. En obtenant les informations nécessaires nous faisons les corrections et mises à jour dans Eurotrace.

En dehors de la DGD, nous recevons aussi des données de la Société Nationale des Ports (Enapor), ayant trait à l'approvisionnement d'eau pour la navigation.

Pour le traitement des données du commerce Externe, l'horaire est de 8h la 16h.

Normalement avant publier les données des statistiques du Commerce Externe, nous sollicitons a la DGD les totaux des mois et de l'année en format Excel, pour vérifier s'il existe de grandes divergences.